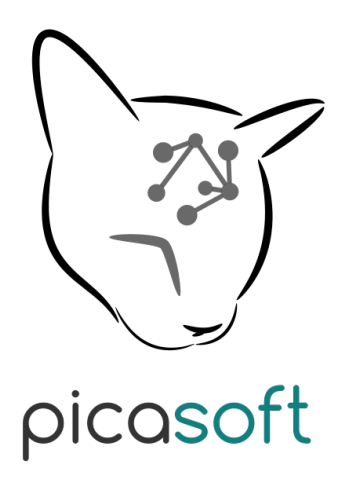

Université de Technologie de Compiègne

**Association Picasoft** 

Procès Verbal - Assemblée Générale **Ordinaire Printemps 2020** 

03 juillet 2020

# Table des matières

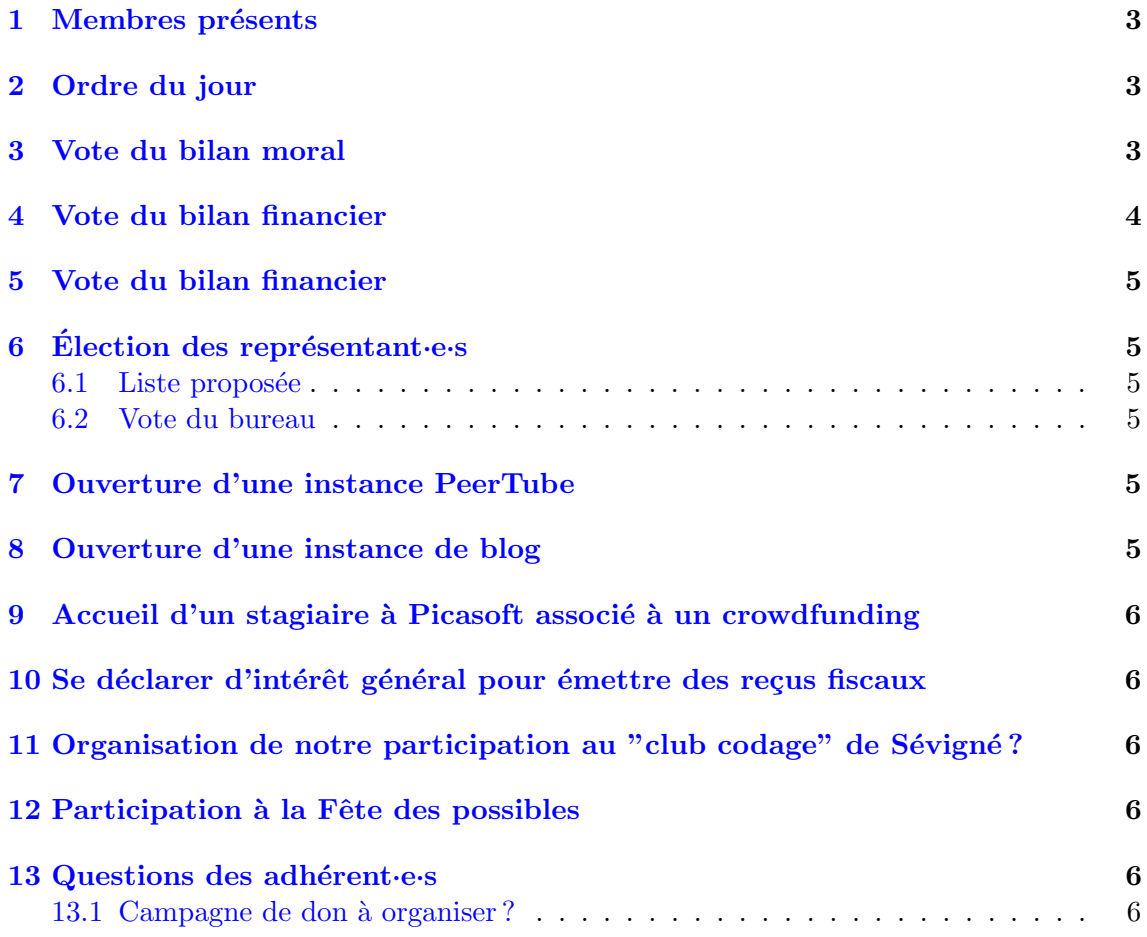

#### <span id="page-2-0"></span>1 Membres présents

L'Assemblée Générale Extraordinaire s'est tenue le 03 juillet 2020 à 14h00.

Étaient présents ou représentés 13 adhérent  $\cdot e$ ·s sur 21, le quorum est réuni :

- $-$  Kyâne
- $-$  Stéphane
- Audrey
- Matthieu
- $-$  Rémi
- Quentin
- Martin
- $-$  Jérome
- Romain D
- Tobias
- $-$  Andrés
- $-$  Gildas (arrivée 14h15)
- $-$  Thomas (arrivée 14h15)
- Gaëtan (arrivée à 15h)

#### <span id="page-2-1"></span>2 Ordre du jour

Les différents éléments à l'ordre du jour sont :

- Présentation et vote du bilan moral par le responsable administratif
- $-$  Présentation et vote du bilan financier par le responsable financier
- Présentation et vote du bilan technique par le responsable technique
- Élection des représentant es pour P20
- Ouverture d'une instance PeerTube
- Ouverture d'une instance de blog
- $-$  Accueil d'un stagiaire à Picasoft associé à un crowdfunding
- Se déclarer d'intérêt général pour émettre des reçus fiscaux
- Organisation de notre participation au "club codage" de Sévigné ?
- $-$  Participation à la Fête des possibles
- $\sim$  Questions des adhérent $\cdot$ e $\cdot$ s

#### <span id="page-2-2"></span>3 Vote du bilan moral

Le responsable administratif a présenté le bilan moral.

Stéphane note que Framasoft ne s'occupera pas de mettre en place le POC développé par la TX CHATONS, si c'est mis en place ce sera par les CHATONS (on a un rôle à jouer). 42L est également chaud pour y participer. Kyâne note qu'il n'y a pas besoin de l'accord de Framasoft ou même de chatons.org, on peut commencer à le mettre en place avec quelques CHATONS sur un site web hébergé chez nous, et si ca grossit passer sur chatons.org. A prendre contact avec les autres contacts. `

- $\overline{\phantom{0}}$  Blanc : 0
- Contre : 0
- $-$  Pour : 13

Le bilan moral est  $\mathbf{accept}$ é à l'unanimité.

#### <span id="page-3-0"></span>4 Vote du bilan financier

Le responsable financier a présenté le bilan financier.

Discussion autour de l'ouverture d'un Bénévalibre ou équivalent pour valoriser le temps passé par les bénévoles - Stph indique que c'est difficile à faire en pratique et qu'il faut souvent relancer, même si c'est vraiment intéressant. Il indique aussi que l'estimation par un membre directement est plus efficace que de laisser tout le monde le faire de son côté.

Tobias fait remarquer qu'on est excédentaire tous les semestres - on devrait décider de faire des dons à des assos/logiciels avec une liste de critères, à voter à chaque AG par exemple. Favoriser ceux qui ont le plus besoin d'argent ?... Ambiance appel d'offre, ou don spontané...? Stéphane et Kyâne indiquent qu'il ne faut pas confondre excédent et bilan positif - on a `a peine de quoi renouveler les machines. Stph pense au contraire que l'asso n'a pas besoin de se demander comment dépenser son argent mais plutôt comment faire rentrer plus d'argent.

Un vote préalable est décidé pour savoir si le montant des provisions doit être indiqué :  $\ll$  Vote pour préciser le fait que les 3000€ de provision soient divisés en 1600€ pour le renouvellement d'une machine et  $1400\mathfrak{C}$  pour 2 ans d'hébergement sur le bilan financier »

- $-$  Blanc : 1
- $\sim$  Contre : 0
- $-$  Pour : 12

Le bilan financier est alors amendé pour indiquer qu'une partie du solde de l'association est réservée au renouvellement des machines et à l'hébergement, et qu'il faudra fixer un objectif pour la prochaine AG.

Le bilan financier est voté :

- $\overline{\phantom{0}}$  Blanc : 0
- Contre : 0
- Pour : 13

Le bilan financier est accepté à l'unanimité.

### <span id="page-4-0"></span>5 Vote du bilan financier

Le responsable technique a présenté le bilan technique.

Concernant le DC Rhizome : il faut trouver une autre salle, discussions en cours avec le CI, comme l'UTC est en pause pas de réponse. Dans tous les cas, il faut déplacer le matériel : espoir de pouvoir le mettre en place avant la rentrée, sous réserve d'avoir les réponses.

Discussion autour d'une VM multimédia, côté Gandi pas de problème de panne électrique, plus confortable mais vaut vite cher en espace disque. On peut créer sur notre infra une VM et remettre sur une machine chez Rhizome quand ce sera possible.

- $\overline{\phantom{0}}$  Blanc : 0
- $\overline{\phantom{0}}$  Contre : 0
- $-$  Pour : 13

Le bilan technique est  $accepté$  à l'unanimité.

### <span id="page-4-1"></span> $6$  Election des représentant es

Le bureau qui est voté lors de cette Assemblée Générale est celui du semestre 12020.

#### <span id="page-4-2"></span>6.1 Liste proposée

- $-$  Romain De Laage : Représentant Administratif
- Audrey Guelou : Représentant Financier
- $-$  Thomas Picouet : Représentant Technique

#### <span id="page-4-3"></span>6.2 Vote du bureau

- $\overline{\phantom{0}}$  Blanc : 0
- $\overline{\phantom{0}}$  Contre : 0
- $-$  Pour : 13

Le bureau est élu à l'unanimité des suffrages exprimés.

### <span id="page-4-4"></span>7 Ouverture d'une instance PeerTube

Conditions d'utilisation, QoS, public cible, contenu arbitraire, ressources allouées. . .?

On part plutôt sur une instance fermée, VM à part, Tobias propose une obligation de publication sous licence libre, ainsi que de proposer à faire une adhésion de soutien aux gens qui nous demandent.

Il est suggéré de fixer un quota pour les personnes à qui on ouvre, et que l'ajout de quelqu'un sur l'instance soit une action extraordinaire.

#### <span id="page-4-5"></span>8 Ouverture d'une instance de blog

Même chose que pour PeerTube.

# <span id="page-5-0"></span>9 Accueil d'un stagiaire à Picasoft associé à un crowdfunding

- Financer un stage CHATONS avec tous les CHATONS ?
- Pour le moment on évacue le sujet, trop de problématiques (argent, encadrement, sujet à donner, etc.)

## <span id="page-5-1"></span>10 Se déclarer d'intérêt général pour émettre des reçus fiscaux

On peut acter le faire qu'on commence à s'y intéresser, mais il faudra voter pour savoir comment on met le processus en place en fonction des différentes possibilités. Il faudra se renseigner sur le fait que les réponses de l'administration soient rétroactives, etc, collecter l'information.

## <span id="page-5-2"></span>11 Organisation de notre participation au "club codage" de Sévigné?

Jérôme se demande si on ne devrait pas, en tant qu'association, l'accompagner de proposition `a l'´education nationale de quoi les ´ecoles auraient besoin pour la formation en informatique plutôt que de faire appel à d'autres acteurs que les enseignants

La balle est dans leur camp et on a du monde et ça peut être aussi un argument de recrutement

### <span id="page-5-3"></span>12 Participation à la Fête des possibles

Quelles activités ? Une vidéo de présentation ? Jérôme est chaud pour participer à une vidéo de présentation

Si nous participons à un événement sur un lieu précis, une activité pourrait être un contrib'atelier OpenStreetMap.

### <span id="page-5-4"></span>13 Questions des adhérent·e·s

#### <span id="page-5-5"></span>13.1 Campagne de don à organiser?

Rémi : une campagne générale, pas s'engager sur un projet en particulier, éventuellement mettre 5 à  $10\%$  sur des services. Jérôme +1, Tobias +1.

Attendre de régler la question du statut d'intérêt général pour décider.

Une première campagne permet de tâter le terrain et de savoir si ensuite on peut récupérer beaucoup de sous pour d'autres assos ou si on couvre à peine nos frais de fonctionnement.

Utiliser plutôt une plateforme existante pour les paiements, trop compliqué à mettre en place autrement.